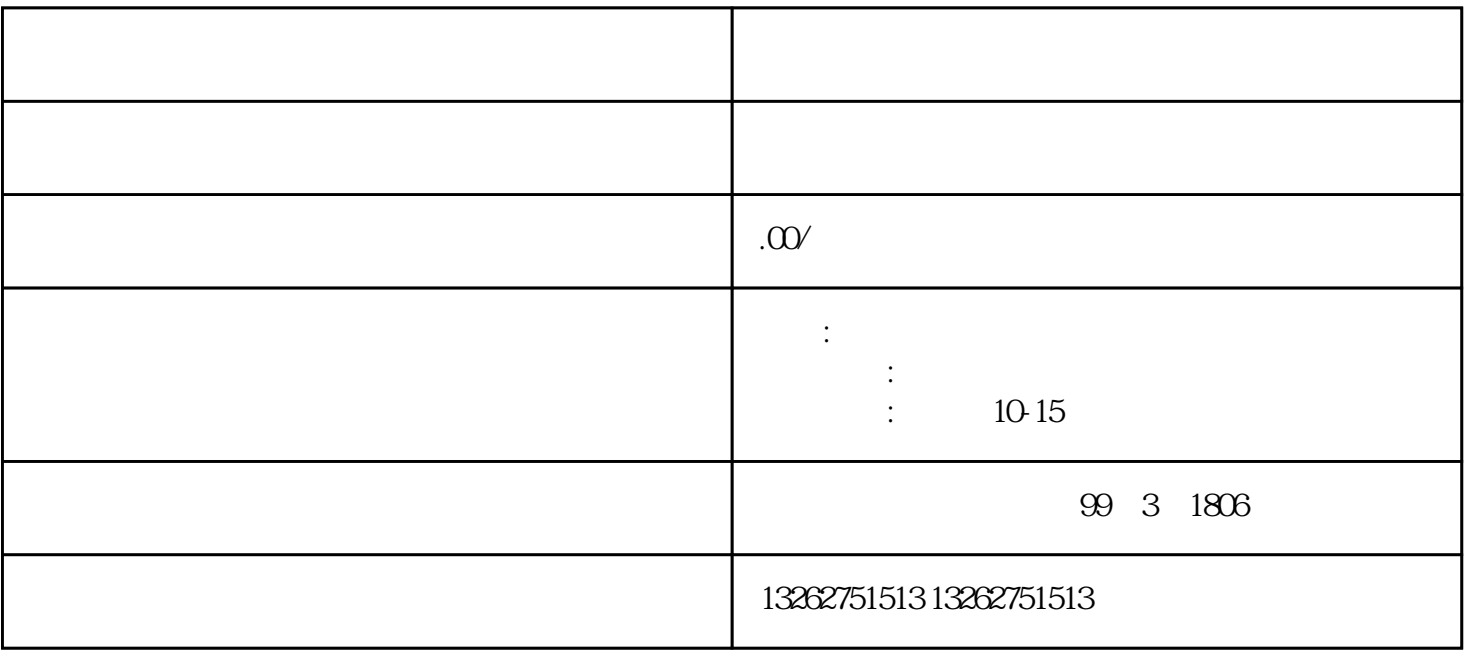

1.注册地在上海市;

1.填写表格

 $2.$ 

-表格应填写清晰,不应出现错别字等错误;

-经营范围应与企业实际经营情况相符;

 $3 \sim$ 

2.提供相关材料

-表格需要有企业法人签字。

-企业法人身份证复印件;

-企业的法人营业执照复印件;

-统一社会信用代码证书复印件; -经营场所证明材料; -企业网站备案证书。

3.缴纳申请费用

4.等待审核结果

 $15$ 

-从事互联网文化活动策划、组织、推广和服务等业务。

-从事互联网信息出版、传播和销售业务;

 $*$ 

-从事互联网音视频传播业务;

 $\infty$